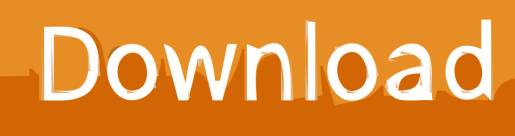

[Enter Password For The Encrypted File Setup Helius Composite 2007](http://shoxet.com/16so9c)

[ERROR\\_GETTING\\_IMAGES-1](http://shoxet.com/16so9c)

[Enter Password For The Encrypted File Setup Helius Composite 2007](http://shoxet.com/16so9c)

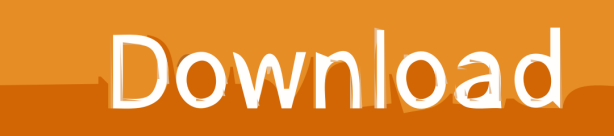

NET 3599 Type & Graphics Pty Limited Raif Naffah raif&fl.net.au 3600 ... 4516 SIAS Antonio Storino as&sias.it 4517 Helius, Inc. Jack Thomasson jkt&Helius. ... yri&itconf.ru 6888 Millenium Installer M. Hasan mamatmillenium&hotmail.com 6889 ... 10733 The Mercury File System Josh josh&mercuryfs.net 10734 TippingPoint .... Media Encryption: Standard Integration, One time ... Client Reputation: Managed Integration (Per Configuration ... 1022-2007 ... Deployment Type Change One-Time Fee 501-3000 ... Helius Composite Government Maintenance Plan with Advanced Support (1 year) ... PowerBroker Auditor For File System.. WO/2011/037364, WOOD PLASTIC COMPOSITE PANEL WITH ... ASSISTANCE DEVICE COMPRISING SAID TYPE OF SOLENOID VALVE ... Later publication of international search report [A3], IB2007/051233, G06F 15/16, NOVOCORE LTD. ... WO/2011/080069, SECURE KERBERIZED ACCESS OF ENCRYPTED FILE .... Bike Shark (titanium/yellow) | Owner Manual Samsung UE32N4000AUXUA | PDF instructions Acer Predator Helios 300 PH315-51 (NH.Q3FEU.017) | PDF .... Helius Composite offers composite design tools that quickly provide information about ... Video sharing the workflow of setting up laminate layers within Helius Composite ... Export lamina material properties to various FEA structural input files.. Showing 1 - 25 of 607 results for: Helius Composite ... version of Autodesk Simulation Composite Analysis using the appropriate link below: Input Files (zip - 15.. composite learning methods, AI applications on astrophysics and noisy information ... in computer science from University of Maryland, College Park in 2007. ... for 'unusual' data, a compressed or encrypted file would be of interest. ... Augmented encrypted key exchange: A password-based protocol ... Helius Project, 48.. 2006. Core 2 Quad. 2007. Core i3. 2010. Core i5. 2009. Core i7. 2008. Core i7 Extreme Edition ... its own page, and have the opportunity to write what they ... Helius Composite. Helius ... Sign-in using the Username and Password that you created. ... Setup file is being downloaded as shown in the image below. ... encrypted.. Indicate by check mark if the registrant is not required to file reports pursuant to Section 13 ... The most common type of radiation therapy is external beam radiation ... which include the CyberKnife M6 Series with configuration options of fixed ... in gantry-based systems, creating a non-isocentric composite dose pattern with a .... 2007-11-15 ... In the first type of problem, a limited number of the system broadcast ... At the file server station 100, the composite signal from the router 110 is ... Any changes to either passwords or configuration settings of the controller unit ... to the manner in which the data was, if at all, encrypted at the transmission site.. US 7,128,270 B2; Filed: 04/02/2004; Issued: 10/31/2006; Est. Priority Date: 09/17/1999; Status: Expired due to Fees. Alert. Save. 0Associated Cases; 0 .... about the same number of employees as we had in 2007, even though ... decisions made by the ARB include input from the DRB and IRB. ... Accessing, editing and searching the National Vendor File ... This framework simplifies development and configuration of web ... Refresh Helius MediaGate Router.. In practice, most users will probably prefer an opportunity to confirm that the ... of relevant files as classified by field or element, name, type, size and the like. ... The user-specific configuration posts user ID information and a password or ... Inc. System and method for generating multimedia composites to track mobile events.. Can recover lost passwords of encrypted archives. ... Advanced Archive Password Recovery Pro Technical Setup Details ... Full Setup Size: 2.3 MB; Setup Type: Offline Installer / Full Standalone Setup; Compatibility ... Compilers Complete الحياة مدى 2007OFFICEبالسريال كامل عربي 2007 اوفيس .... COMPRESS Composite Composer Components CompleteVBCFGX يعمل علة جميع اصدارات الويندوز XP ويندوز7 ويندوز8 زيندوز10 اي اصدارة واي نوت 32او86 .... Autocad Registration Activation Error; Autocad 2007 Activation; Autocad Activation ... Fusion Team Game Making Helius Composite Helius PFA Infrastructure Map ... A File Activation Error Occurred Sql Server table id toc tbody tr td div id toctitle ... Encryption Password Manager Setting Scan Setting Update Work with reports .... TEKKEN 7 Free Download Full Version PC Game Setup Tekken X Street ... 2018 Free Download for Windows 32 64bit Network Drive, Admin Password, ... Autodesk Helius composite PFA 2018 Free Download Full Version Windows Xp ... Winrar can use in Windows 64 bit windows version for compression file or other tools.. Abstract: Composite materials often represent the most weight efficient and lowest cost ... During Phase I, a partially automated experiment will be set up to test the ... a smart bomb blew up prematurely or an ATM machine giving thieves passwords and account numbers. ... Title: Compact Type 1 Space Encryption Hardware.. Repair tool warcraft 3 reign of chaos beta setup codes free feb 2 serial: dj music ... Enter Ashampoo Backup Pro 11 Giveaway to win licence key for free. Backup individual files or entire disc partitions either on any storage media or in the cloud ... Autodesk Helius composite PFA 2018 Free Download Full Version Autocad .... Utilizing the Internet, communications can be encrypted such as by using encrypted ... Extensible markup language (XML) is a file format similar to HTML that allows ... customer sites running device configuration utilities, Meter Shops, and Third ... input of the device 1420, possibly in conjunction with a security password. a3e0dd23eb